# Property probes

Source code based exploration of program analysis results

*Anton Risberg Alaküla, [anton.risberg\\_alakula@cs.lth.se](mailto:anton.risberg_alakula@cs.lth.se) PhD student @ department of Computer Science, Lund University*

### Program Analysis

## Program Analysis

*Type checking, dataflow analysis, linting, pretty printing, code generation, [...]*

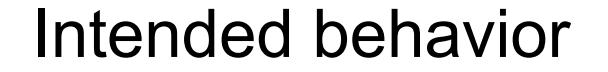

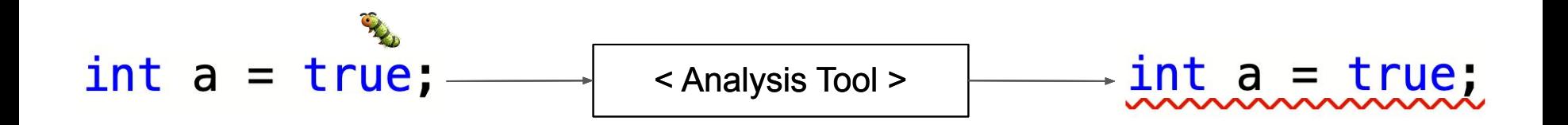

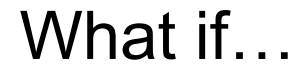

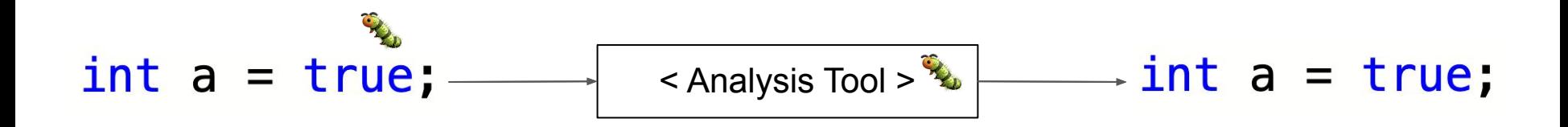

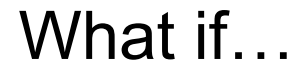

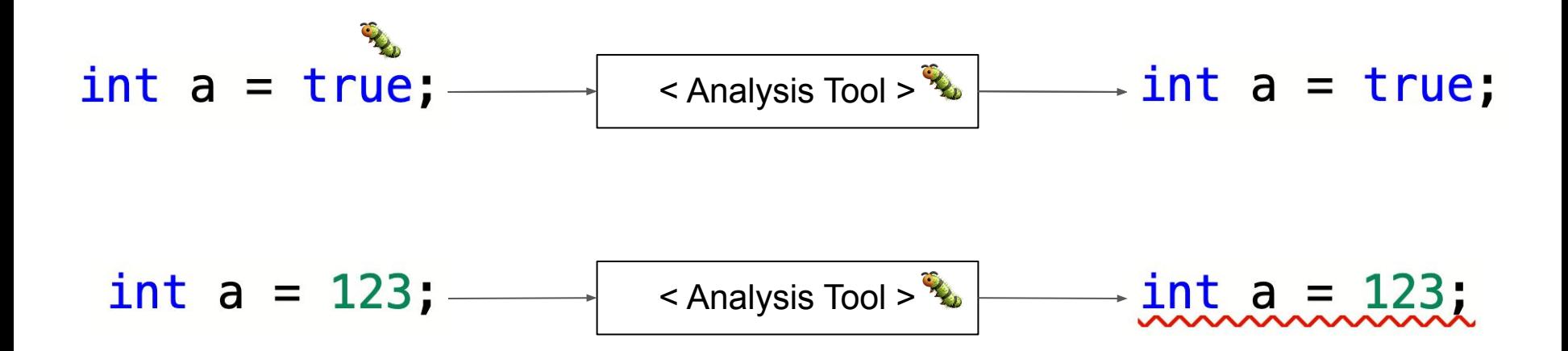

Breaking down the analysis

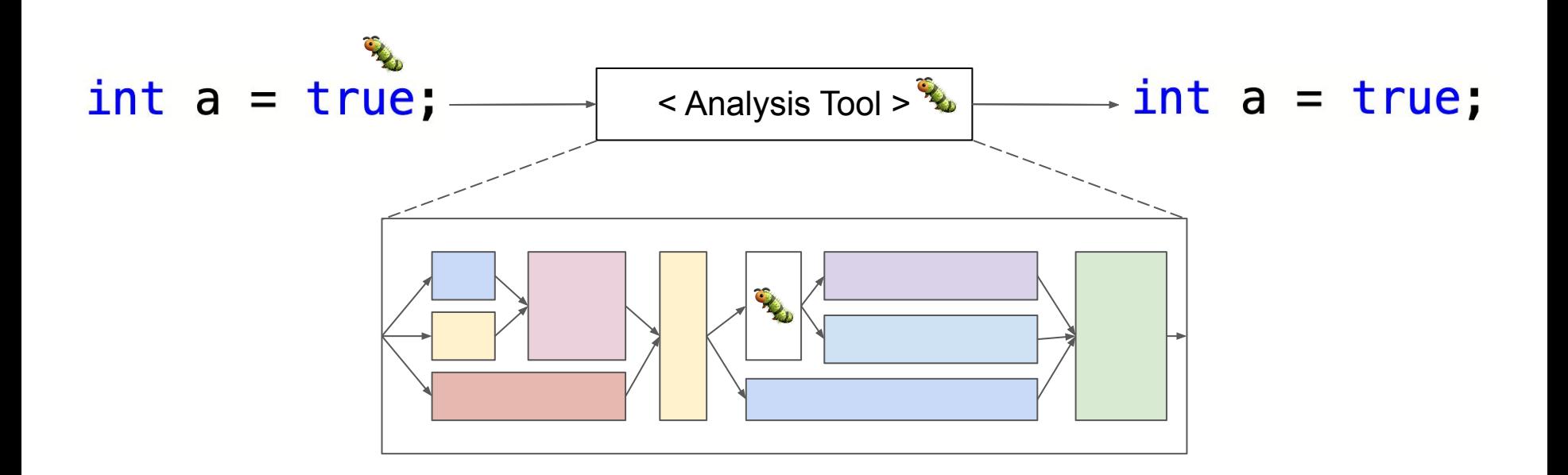

### Property probes

• A live observer of a property on an AST node

int  $x = 123$ ;

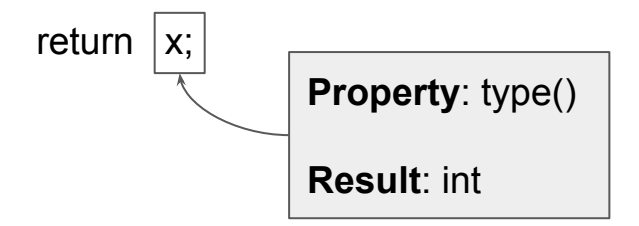

- A live observer of a property on an AST node
	- Evaluate a property and present the results (ref: watch expressions)

int x = 123;

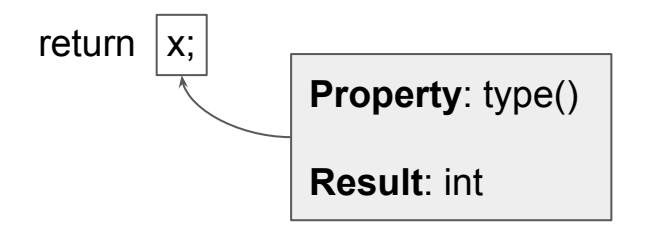

- A live observer of a property on an AST node
	- Evaluate a property and present the results (ref: watch expressions)
	- Live / up-to-date (ref: live programming)

int x = 123;

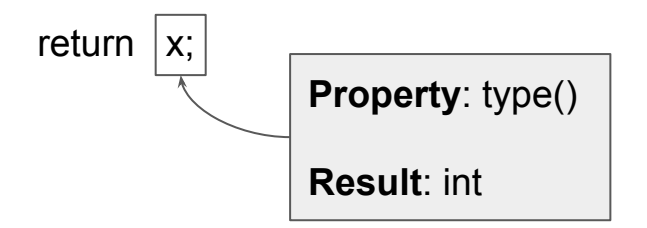

- A live observer of a property on an AST node
	- Evaluate a property and present the results (ref: watch expressions)
	- Live / up-to-date (ref: live programming)
		- Across multiple versions of a source file

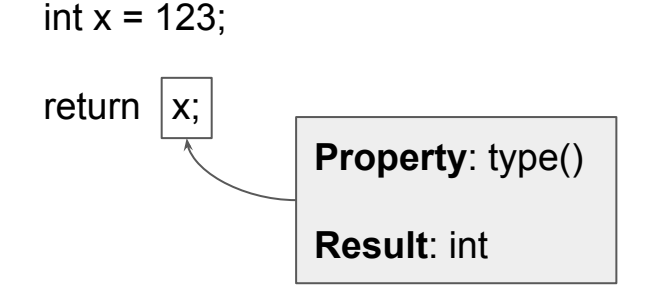

- A live observer of a property on an AST node
	- Evaluate a property and present the results (ref: watch expressions)
	- Live / up-to-date (ref: live programming)
		- Across multiple versions of a source file

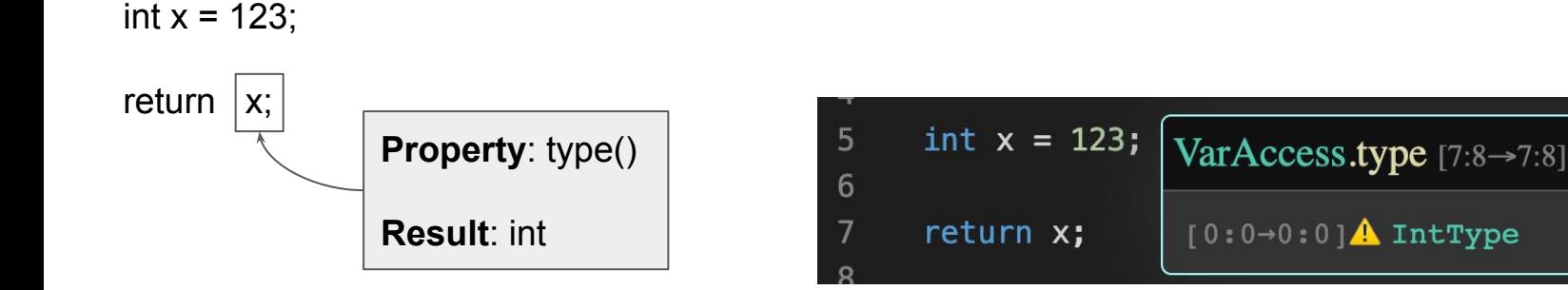

### Demo - CodeProber

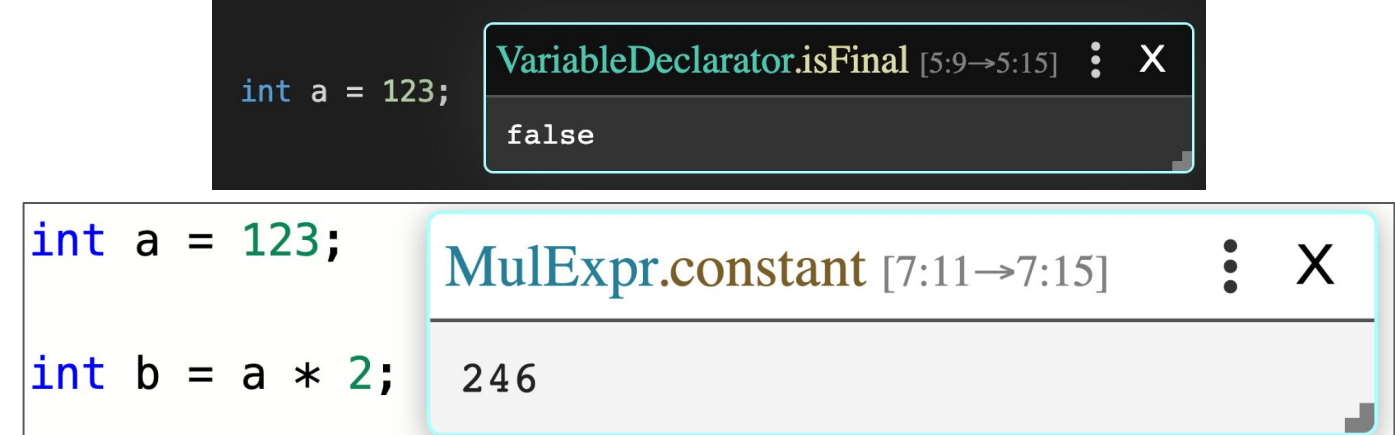

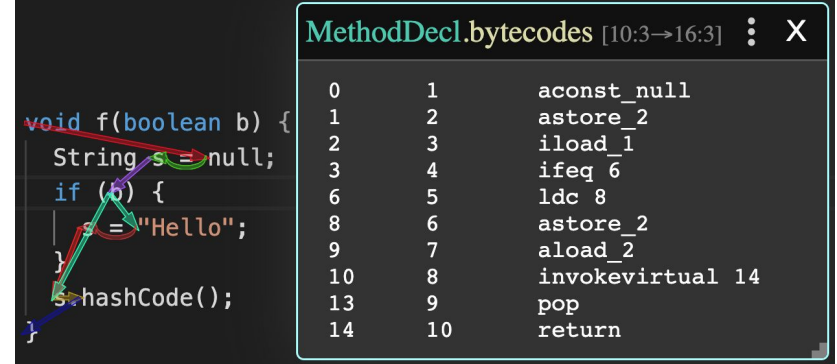

### CodeProber Architecture

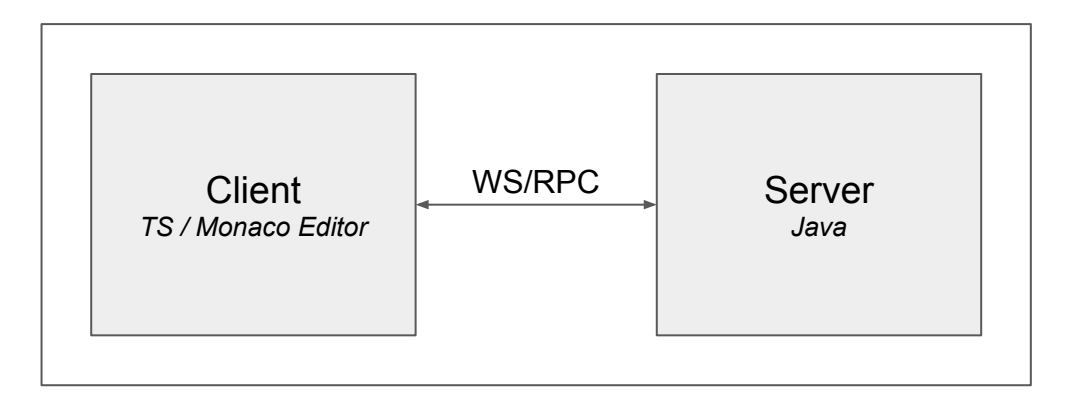

Show UI, Traverse AST, invoke properties, handle changes (source code & underlying tool), [..]

### CodeProber Architecture

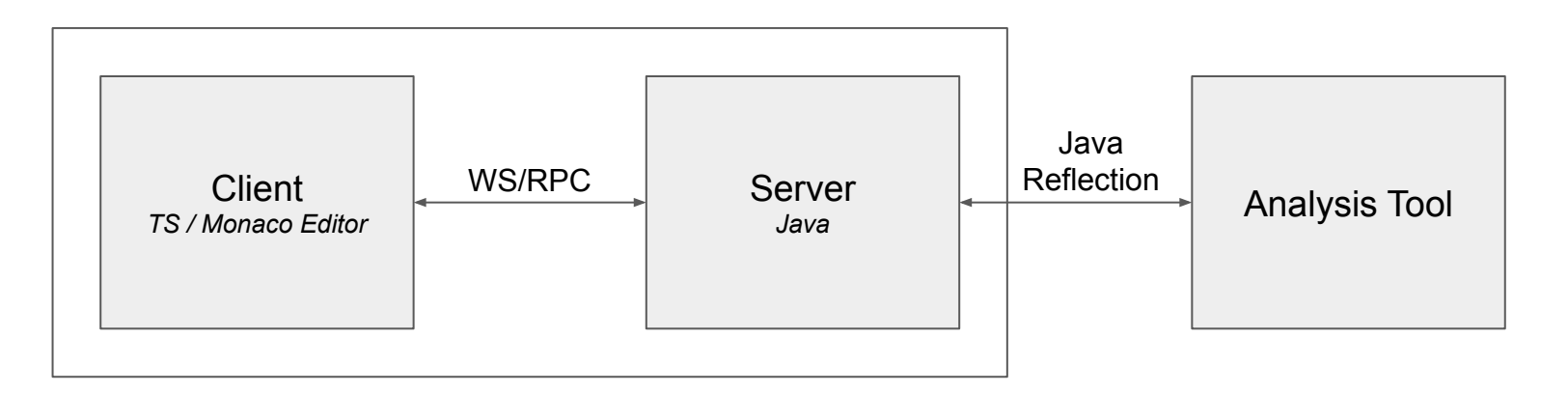

Show UI, Traverse AST, invoke properties, handle changes (source code & underlying tool), [..] Parse (Text->AST)

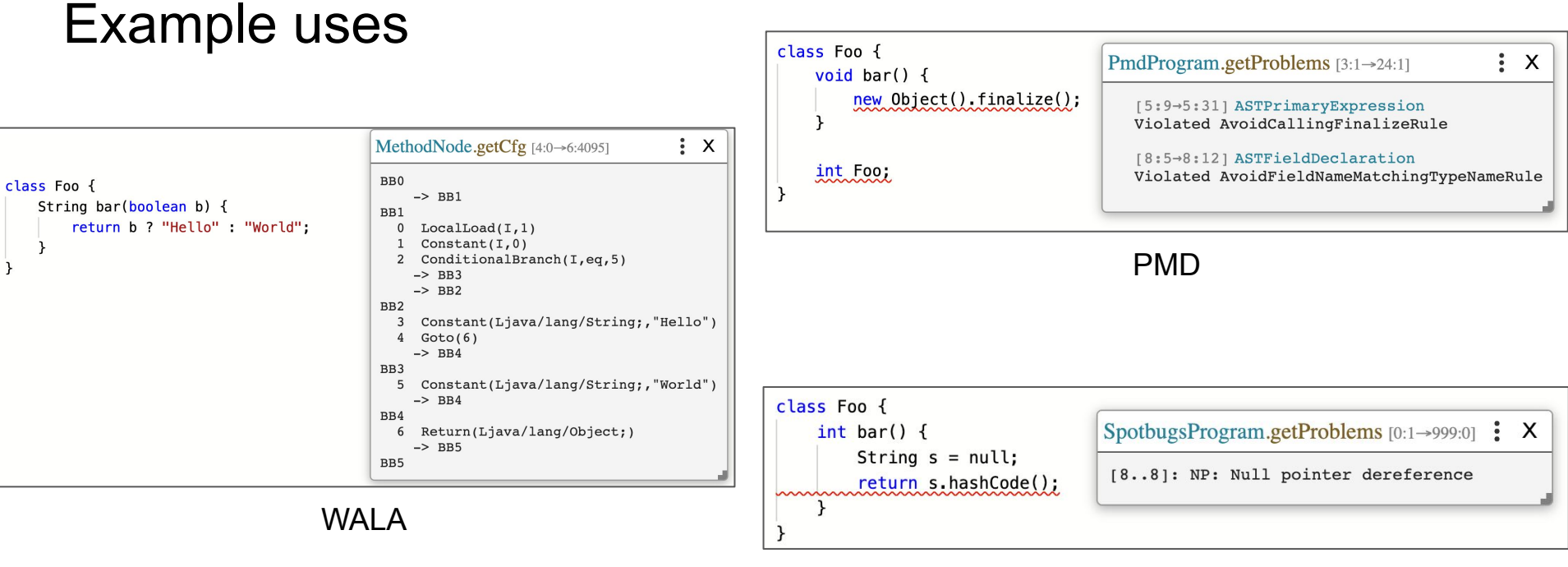

**SpotBugs** 

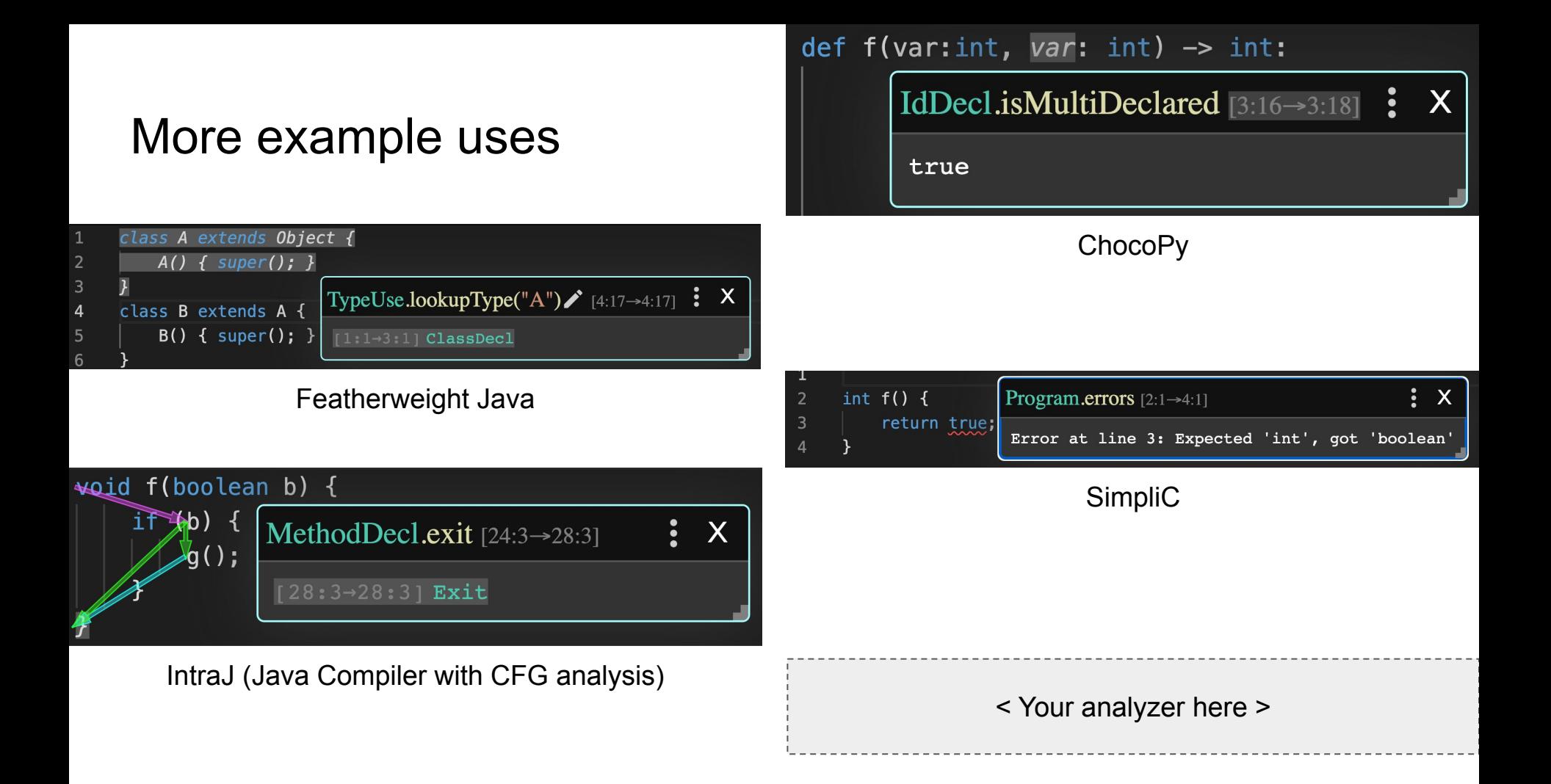

● Properties must be represented as methods on nodes.

- Properties must be represented as methods on nodes.
- Must have source code location in normal nodes

- Properties must be represented as methods on nodes.
- Must have source code location in normal nodes
- Must be able to traverse the tree
	- (To support the "exploration" aspect of clicking the output of the probe)

- Properties must be represented as methods on nodes.
- Must have source code location in normal nodes
- Must be able to traverse the tree
	- (To support the "exploration" aspect of clicking the output of the probe)

- JastAdd is a meta-compiler supporting reference attribute grammars (RAGs)
- JastAdd fulfills these requirements!
	- o <https://jastadd.cs.lth.se/web/>

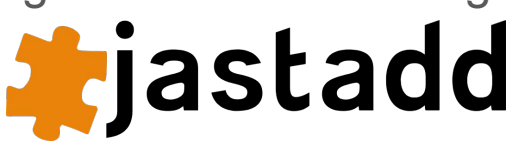

- Properties must be represented as methods on nodes.
- Must have source code location in normal nodes
- Must be able to traverse the tree
	- (To support the "exploration" aspect of clicking the output of the probe)

- JastAdd is a meta-compiler supporting reference attribute grammars (RAGs)
- JastAdd fulfills these requirements!
	- o <https://jastadd.cs.lth.se/web/>
- Non-JastAdd tools can work too

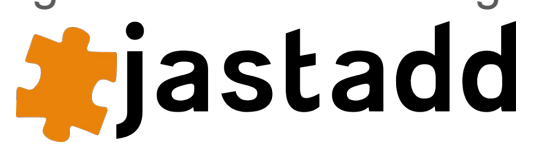

### Node Locators

How we track AST nodes across multiple edits to a source file

### **Terminology**

A step connects parent and child nodes.

A list of steps is called a "node locator".

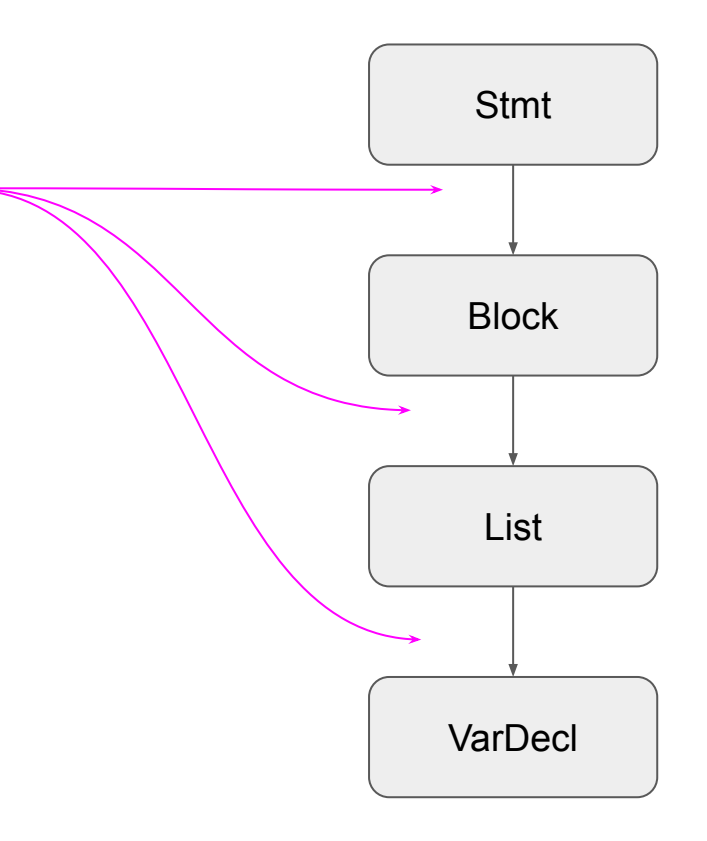

### **Terminology**

A step connects parent and child nodes.

A list of steps is called a "node locator".

What step types exist, and how do you combine them?

- Speed
- **C** Accuracy

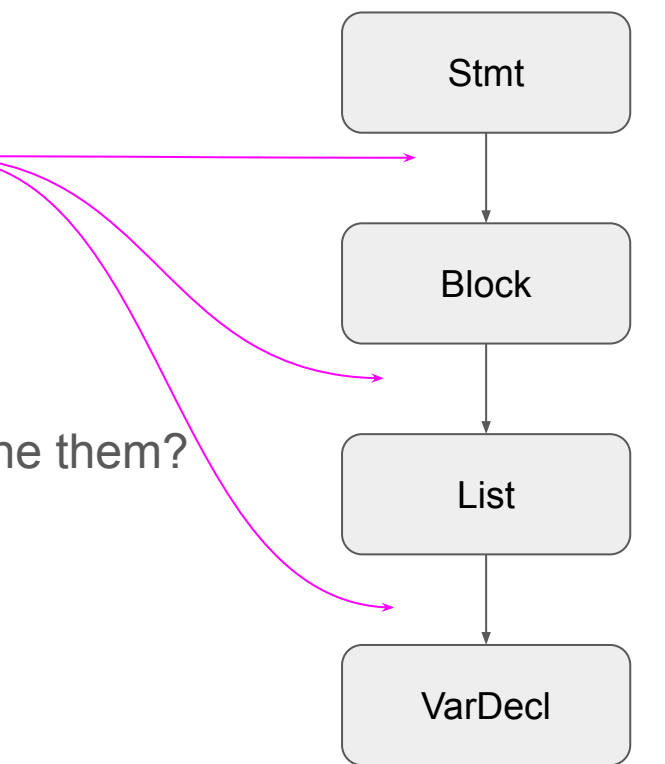

### AST Step types

#### **1) Child**

#### E.g "node.getChild(3)"

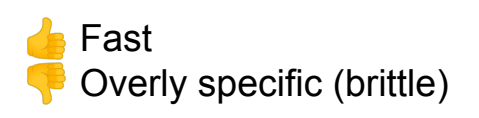

### AST Step types

#### **1) Child**

E.g "node.getChild(3)"

#### 2) **FN** ("Function")

E.g "node.desugar()"

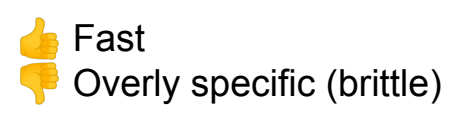

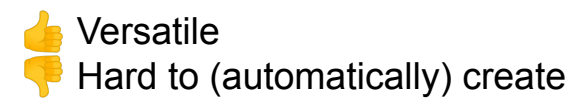

### AST Step types

- **1) Child**
	- E.g "node.getChild(3)"
- 2) **FN** ("Function")
	- E.g "node.desugar()"

 Fast Overly specific (brittle)

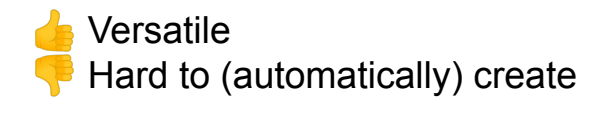

3) **TAL** ("Type At Location") E.g "CallExpr at line 7, column 12"

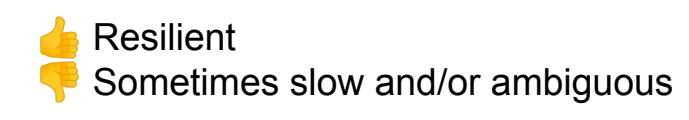

void  $f(booled b)$  { 3 String  $x = "abc"$ ; 4  $int y = b ? 10 : 20;$ 5 6

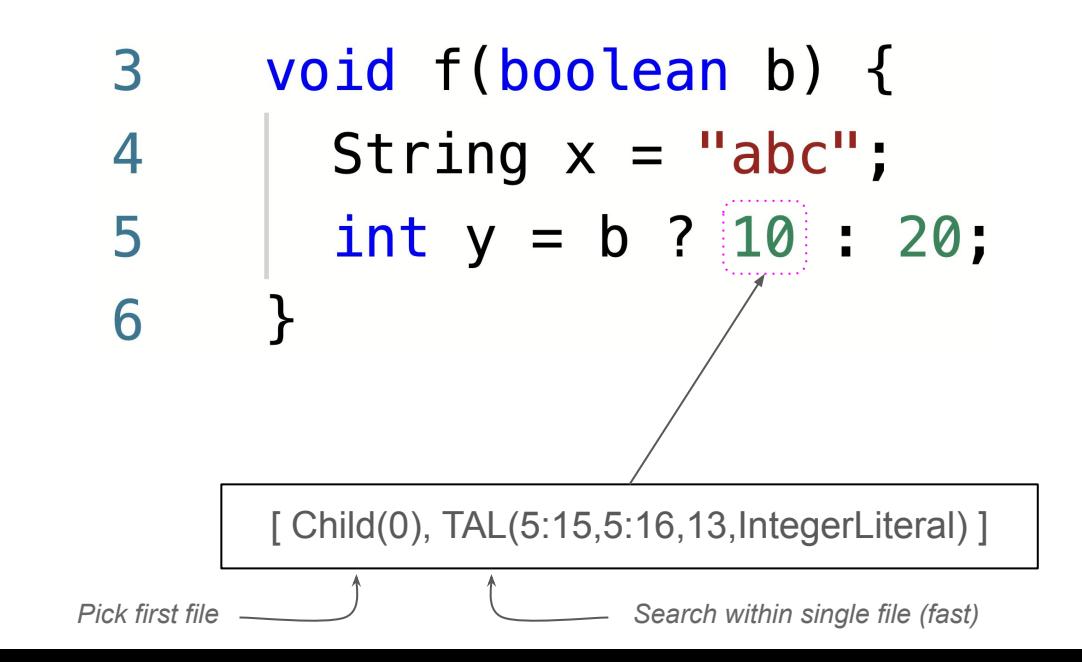

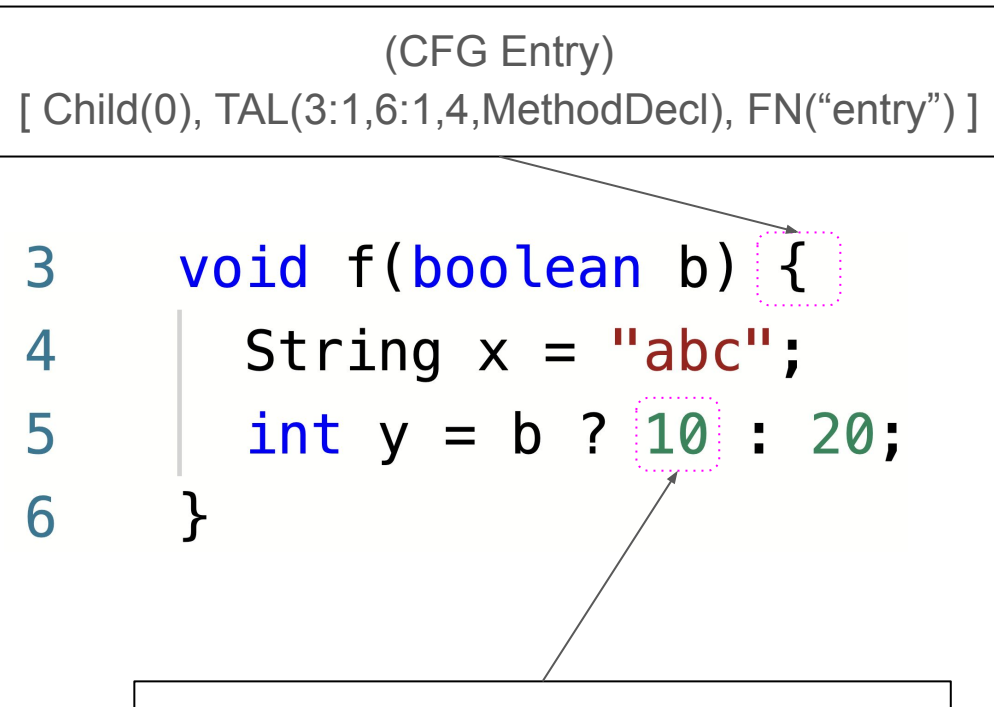

[ Child(0), TAL(5:15,5:16,13,IntegerLiteral) ]

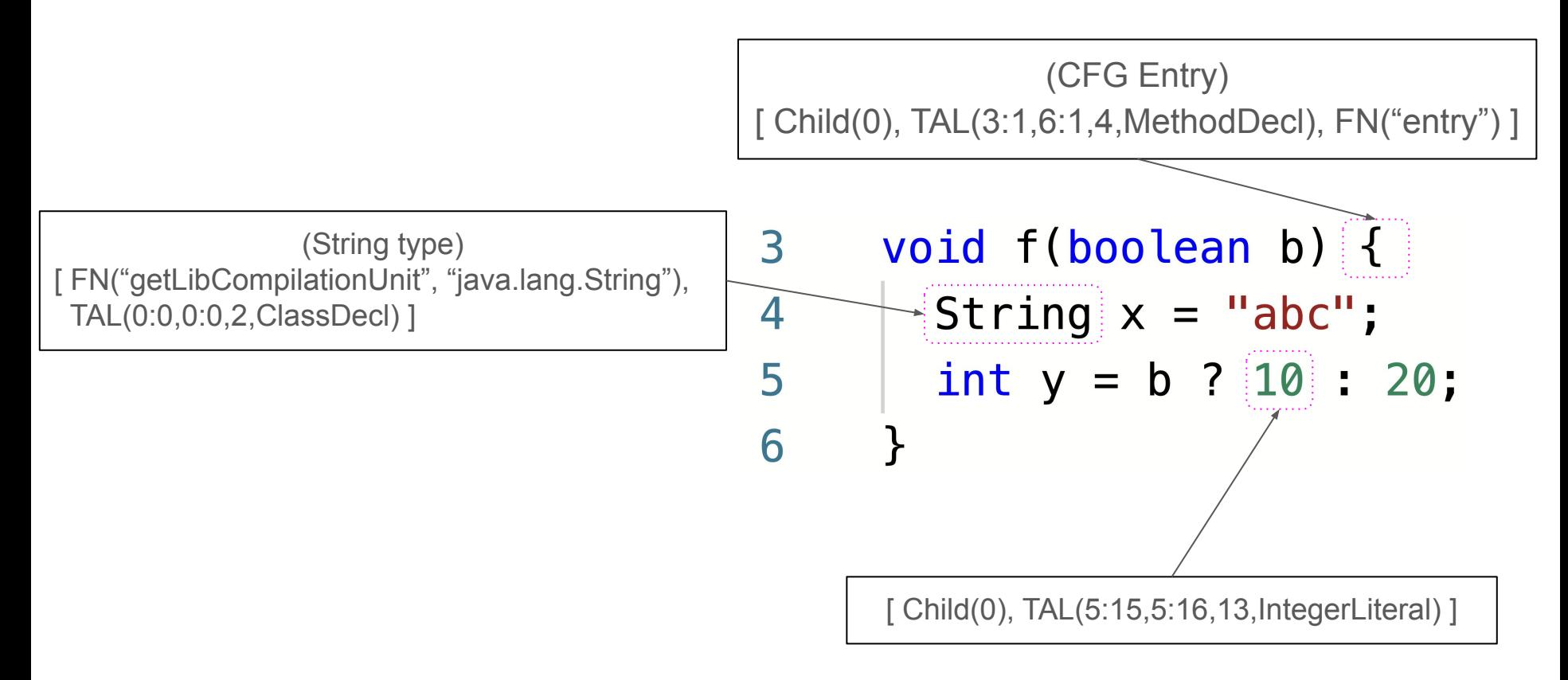

Thank you for listening!

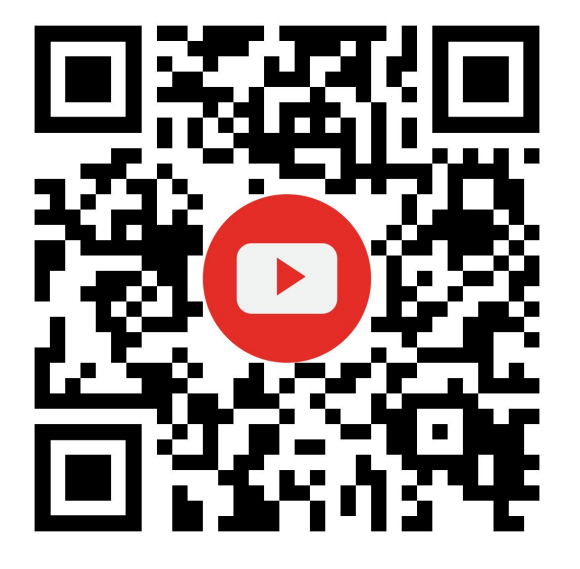

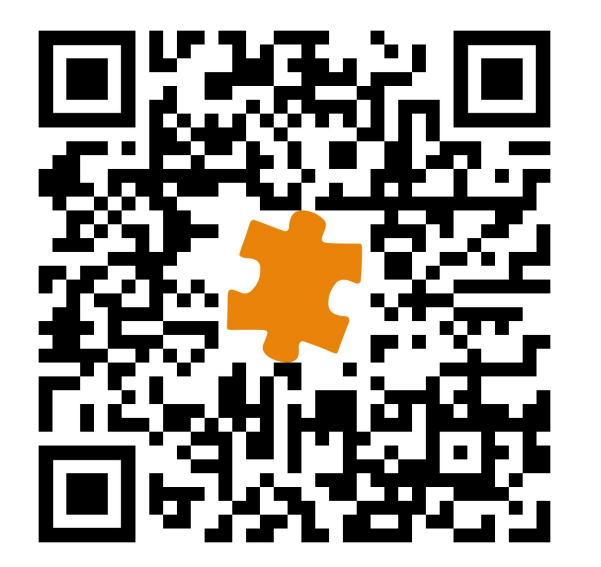

<https://youtu.be/d-KvFy5h9W0> <https://git.cs.lth.se/an6308ri/code-prober>

5min demo Source code

### < Bonus slides >

*(Not shown during presentation)*

### Creating Node Locators: 2 steps

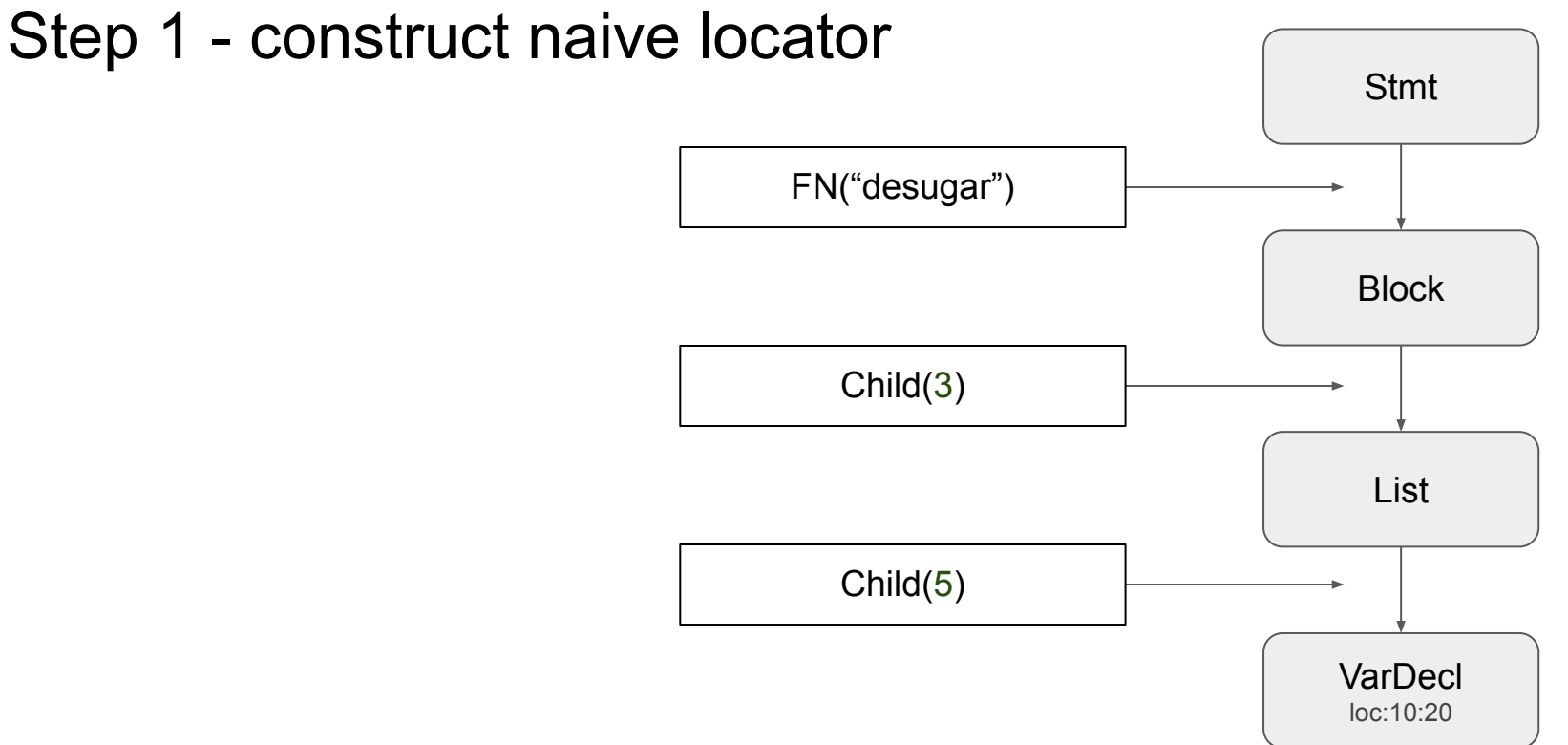

**Result**: [FN("desugar"), Child(3), Child(5)]

### Step 2 - Merge Child into TAL

**Input**: [FN("desugar"), Child(3), Child(5)]

For each sequence of 1+ 'Child' steps:

}

if (sequence as 'TAL' is unambiguous) {

replace sequence with a single TAL

**Block** List **VarDecl** loc:10;20 Stmt

**Result**: [FN("desugar"), TAL(10:20,VarDecl))